## ด้นฉบับ

ฝ่ายบริหารทั่วไป (สลก. รับเอกสารจากภายนอก) รับที่. ชป 5653 เรื่อง ขอส่งสารสนเทศทางการเงินของสหกรณ์และกลุ่มเกษตรกร

ST-80 STATE BOOD PLD

## เลขที่เอกสารในระบบ $E$  กษ0403/727

วันที่ 10 พ.ค. 2562

24h 3521 134.0.62 erd. 20. 2463

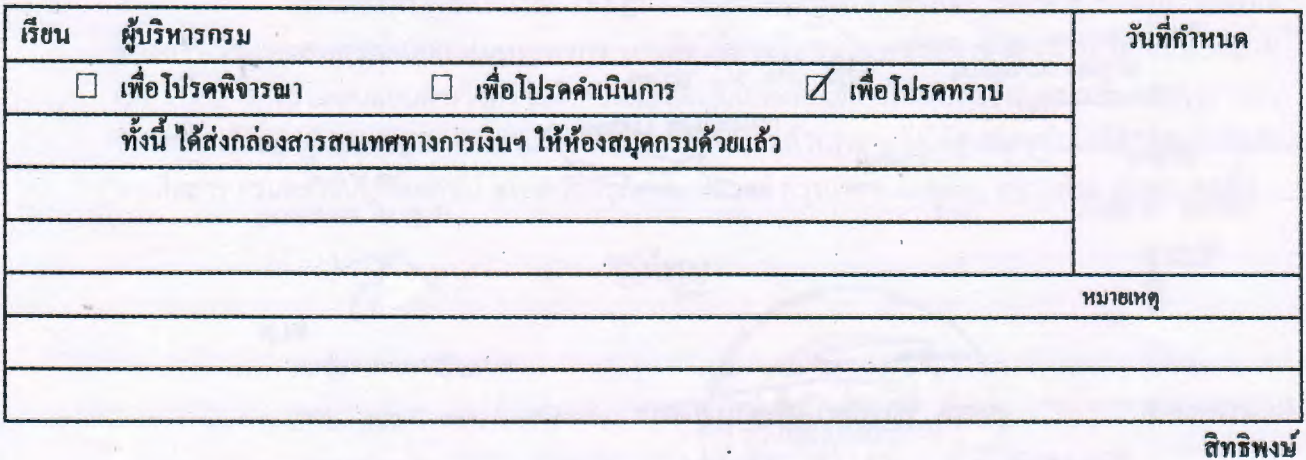

 $n - 22$ 

(นางกฤษณา บัวเกิด) พด.ลก. รักษาการในตำแหน่ง ฝบท.ลก. ปฏิบัติราชการแทน ลนก. **Q O WA bebb** 

×

<u> เรียน ผลว่านุผอข.ภาค, ทน 2-5 บอ. และฝาท.บอ.</u><br>ผมิตโปรดทราบ

 $\frac{1}{\sqrt{2}}$ 

(นายธีระพล ตั้งสมบุญ)

ผส.บอ. ด ๕ พ.ศ. ๒๕๖๒

 $2m$ 

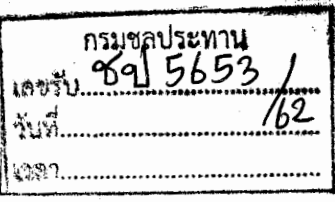

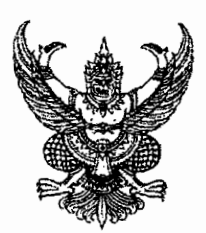

## ที่ กษ ๐๔๐๗/3 ๒๗

ถึง อธิบดีกรมชลประทาน

กรมตรวจบัญชีสหกรณ์ โดยศูนย์เทคโนโลยีสารสนเทศและการสื่อสาร ขอส่งสารสนเทศ ทางการเงินของสหกรณ์และกลุ่มเกษตรกร มาเพื่อใช้ประโยชน์ในหน่วยงานของท่าน พร้อมนี้ได้แนบ QR Code สำหรับตอบแบบสำรวจความพึงพอใจและความไม่พึงพอใจการให้บริการข้อมูลสารสนเทศทางการเงิน ของสหกรณ์และกลุ่มเกษตรกร หากท่านได้รับเอกสารดังกล่าวแล้วกรุณาแจ้งให้ศูนย์เทคโนโลยีสารสนเทศและ การสื่อสาร กรมตรวจบัญชีสหกรณ์ ๑๒ ถนนกรุงเกษม เทเวศร์ กรุงเทพฯ ๑๐๒๐๐ ทราบด้วย จักขอบคุณยิ่ง

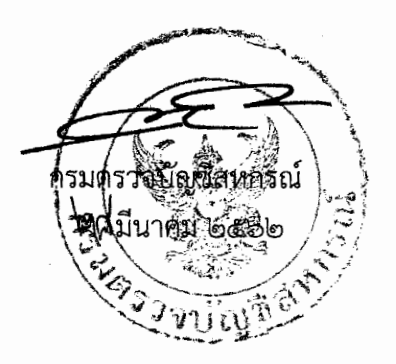

ศูนย์เทคโนโลยีสารสนเทศและการสื่อสาร  $\mathfrak f$ ทร. ๐ ๒๖๒๘ ๕๒๔๐-๕๙ ฅ่อ ๔๓๓๔ โทรสาร. ๐ ๒๒๘๑ ๔๑๕๖

แบบสำรวจความพึงพอใจและความไม่พึงพอใจการให้บริการข้อมูลสารสนเทศทางการเงิน ของสหกรณ์และกลุ่มเกษตรกร สำหรับผู้มีส่วนได้ส่วนเสีย

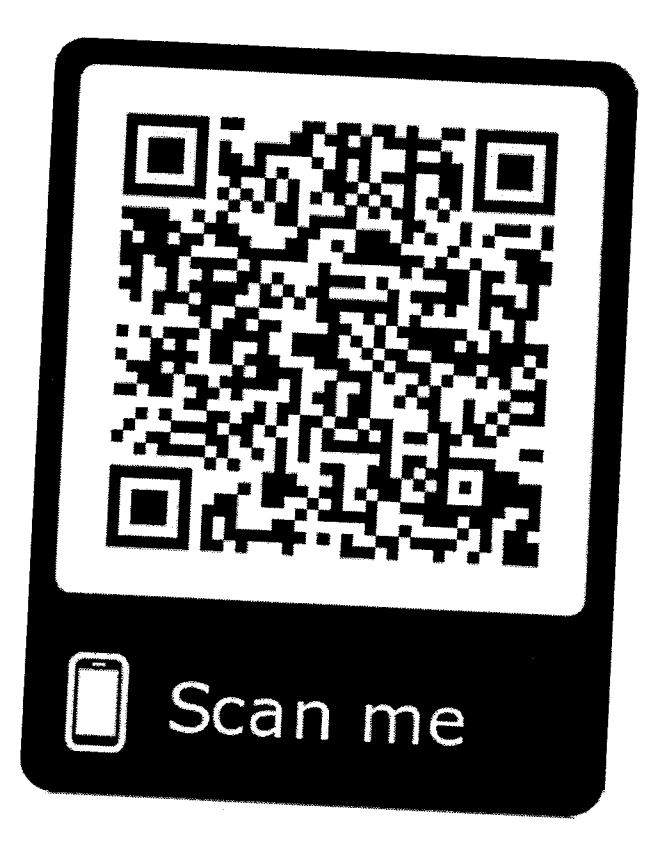

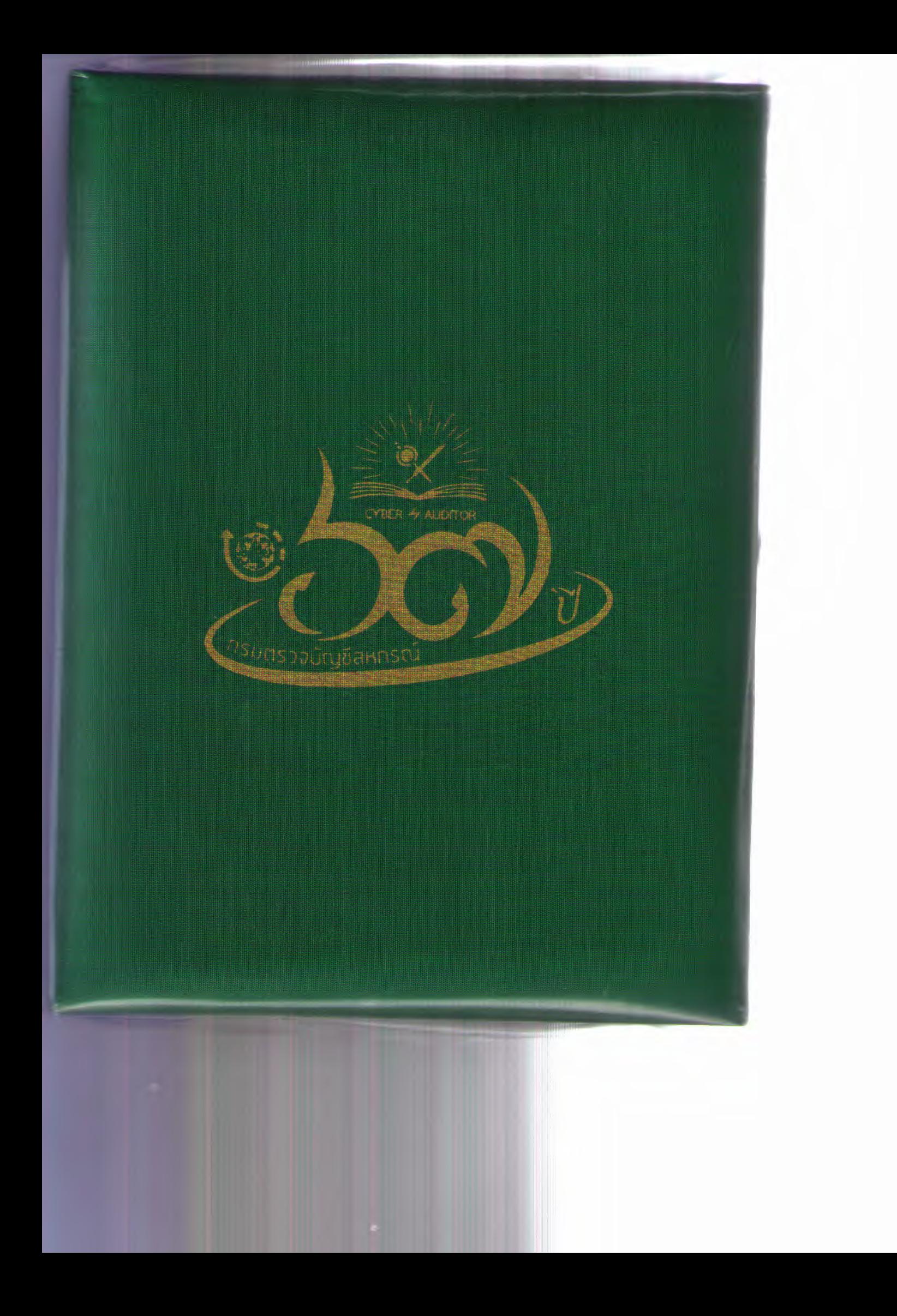